**Учреждение образования «Минский государственный туристско-экологический центрдетей и молодежи»**

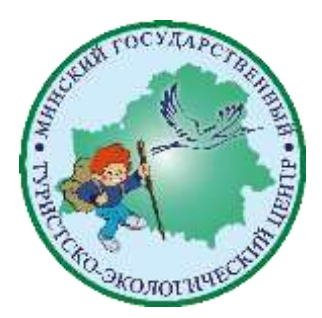

# **Сценарий образовательной программы «Очумелые ручки»**

**Соловей Людмила Владимировна, педагог-организатор**

**Минск 2023**

## Автор: **Соловей Л.В.**

Сценарий образовательной программы «Очумелые ручки» – Минск: МГТЭЦДиМ, 2021– 6 с.

Сценарий проведения мастер-класса пообучению нетрадиционным техникам рисунка – монотипия и ниткография.

> © Учреждение образования «Минский государственный туристско-экологический центр детей и молодежи» комитета по образованию Минского горисполкома, 2021 год

#### Сценарий образовательной программы **«Очумелые ручки»**

Эстетическое воспитание подрастающего поколения являетсяважной составляющей обучения, ведь детство и юность – самая благодатная пора для развития в человеке способности воспринимать, ценить, анализировать и создавать прекрасное в повседневной жизни и искусстве.

Эстетическое воспитание – это одно из направлений педагогики, главная цель которого научить человека понимать и ценить прекрасное.

**Цель:** формирование у учащихся понятия и навыков работы в таких техниках нетрадиционного рисунка как монотипия и ниткография.

#### **Задачи:**

*- обучающая:* обучить учащихся созданию работ в нетрадиционных техниках рисунка, монотипия и ниткография;

*- воспитательная:* воспитывать художественный вкус и аккуратность в работе;

*- развивающая:* развивать художественные способности учащихся, воображение, творческое мышление.

Для реализации поставленных целей и задач использовались примеры работ учащихся.

#### **Оборудование:**

Бумага, акварель, кисти, карандаши, гелиевые ручки, нитки, ножницы, баночка с водой.

## **Место проведения:**

Кабинет №32.

## **Оформление**

Доска с примерами работ в технике монотипия и ниткография.

#### *Ход мероприятия*

Здравствуйте ребята! Сегодня мы познакомимся с такими техниками нетрадиционного рисунка, как монотипия и ниткография. Может кто-нибудь из вас уже знаком с такой техникой как монотипия?

*(Ответы учащихся)*

Первой частью нашего мастер-класса будет создание работы в технике монотипия. *Монотипия* – это одна из простейших графических техник. Главное ее достоинство в неожиданном эффекте, при котором оттиск живописного изображения приобретает специфическую фактуру, отличающуюся мягкостью и легкой расплывчатостью очертаний, что придаёт рисунку особую прелесть.

Слово "монотипия" греческого происхождения. Оно состоит из двух слов "монос" – один, единый и "типос" – отпечаток. Изобретение этой техники рисования приписывается итальянскому художнику Джованни Кастильоне (1607—1665). Техника монотипии заключается в нанесении красок от руки на идеально гладкую поверхность печатной формы с последующим печатанием на станке; полученный на бумаге оттиск всегда бывает единственным, уникальным. Монотипию можно исполнять акварелью, маслом и печатной краской.

По сути своей мы будем выполнять работу, которая и будет традиционной монотипией (работа, имеющая единственное оригинальное воплощение), только сделанная не на стекле, а с помощью сложенного листа бумаги. В принципе можно использовать любую гладкую поверхность (пластик, линолеум, файловая папка и т. п.), однако, несмываемые красочные разводы будут мешать при выполнении последующих оттисков.

Как вы думаете ребята, чем хороши такие рисунки? *(Ответы учащихся)*

Монотипия помогают нам развивать воображение. Давайте посмотрим на примеры работ, и вы расскажете мне что вы видите на них? Не стесняйтесь и смело подключайте свою фантазию.

*(Демонстрация готовых монотипий и ответы учащихся)*

Ребята, вы большие молодцы! Я очень рада, что у вас такое развитое воображение, а теперь давайте приступим к созданию собственных монотипий.

#### Этапы

1. Сложить пополам лист бумаги.

- 2. Раскрыть получившуюся «книжку» и на правой «странице» хаотично нанести акварелью разноцветные пятна.
- 3. Закрыть «книжку», прижать ладонями и снова открыть.
- 4. Рассмотреть полученный отпечаток и доработать кистью, карандашом или гелиевой ручкой необходимые детали.

При подобном способе исполнения оттиска получаются симметричные похожие изображения, поэтому можно предложить следующие варианты дальнейшей работы:

- 1. Дорисовать сразу два отпечатка, объединенных в цельную картину.
- 2. Разрезать лист и завершить обе части, как отдельные рисунки с различными сюжетами (в определенных ситуациях вторая половина может быть выдана в качестве домашнего задания).

Иной раз, удачная монотипия настолько самоценна, что не требует дальнейшей проработки. В таком случае надо просто сделать новые заготовки.

Педагог-организатор в течение всего мастер-класса поочередно подходит к каждому ученику для совета или помощи.

Ребята, вы большие молодцы у вас получились очень интересные работы. На этом наш мастер-класс не заканчивает, теперь мы приступим к такой технике рисования как ниткография.

Как вы думаете, что это такое? Из каких двух корней состоит это слово?

*(Ответы учащихся)*

Значит, ниткография – это рисование ниткой, поэтому сейчас мы постараемся сделать изображение используя три нитки, закрашенные акварелью.

*Демонстрация рисования с чтением стихотворения.* Нитку в краску я макаю, на бумажку опускаю. Как хочу, её кладу – вправо, влево нить веду.

Кончик увожу я вбок. А потом беру листок И сгибаю пополам, придавив и здесь, и там.

Я тяну за кончик нити. Что же вышло? Поглядите! На поверхности листа просто чудо-красота!

Ребята, посмотрите на свои работы, включите воображение и скажите, что вы видите.

## *(Ответы учащихся)*

При необходимости можно дорисовать необходимые детали что бы сделать вашу работу еще более интересной и законченной.

Как вы заметили ребята все наши задания были на развитие воображения и меня очень порадовали ваши работы. Вы большие молодцы!

Подведение итогов. Выставка и обсуждение готовых работ.